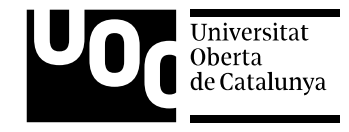

# Multi-Platform Chatbot Modeling and Deployment with the Xatkit Framework

*[gdaniel@uoc.edu](mailto:gdaniel@uoc.edu) [jordi.cabot@icrea.cat](mailto:jordi.cabot@icrea.cat)*

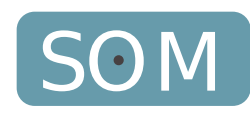

### Once upon a time

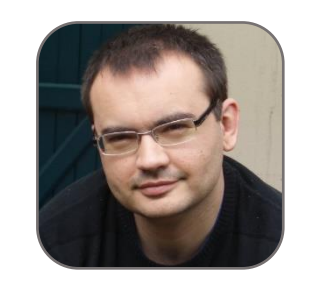

Let's create a chatbot to help newcomers to write issues on Github!

Alright! It's just a set of questions & answers, this will be pretty simple!

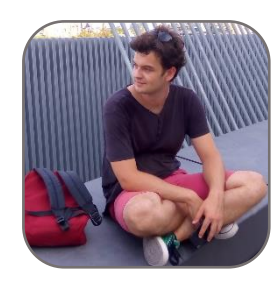

*Narrator It wasn't.*

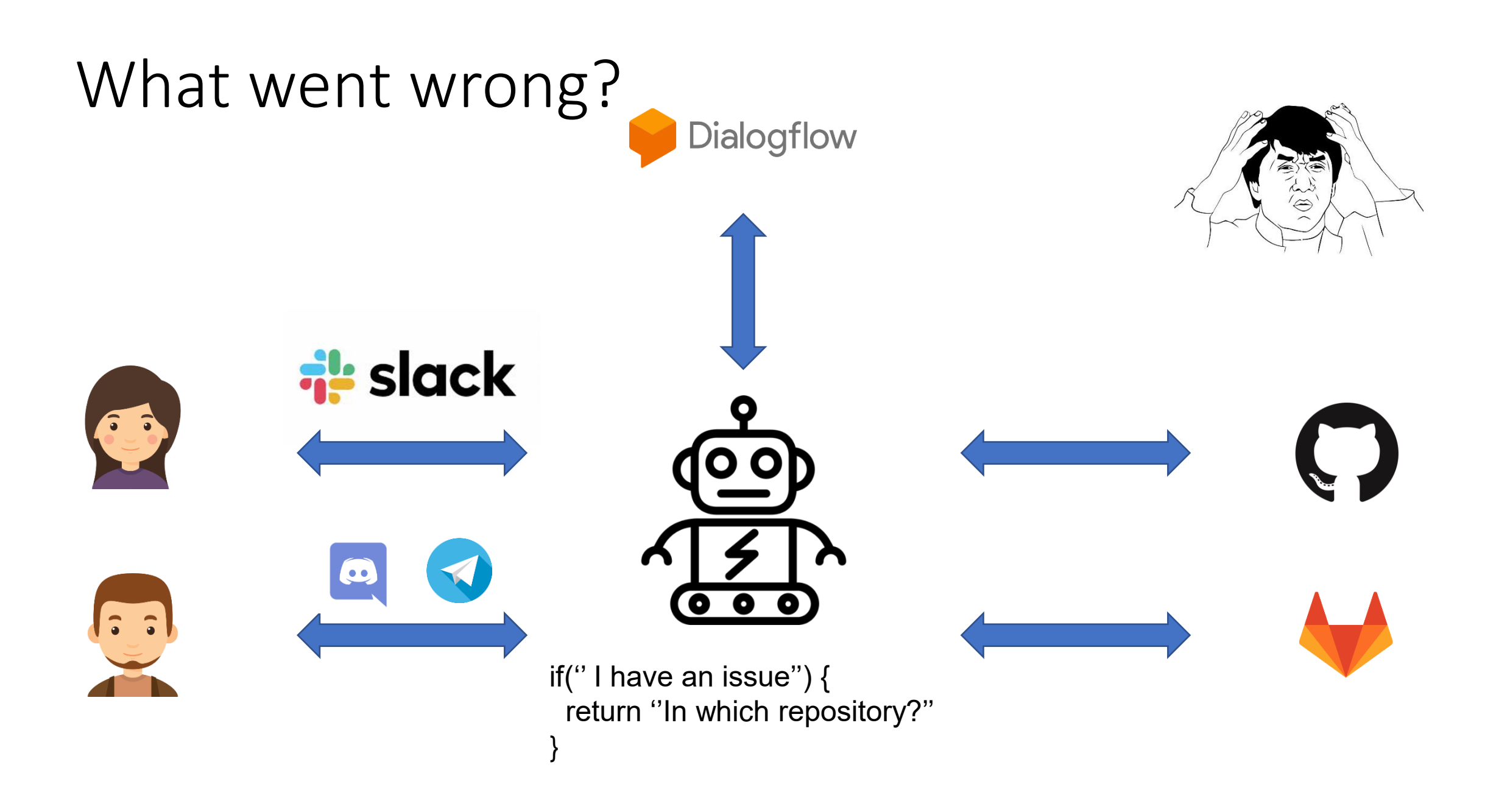

#### Chatbots are complex systems

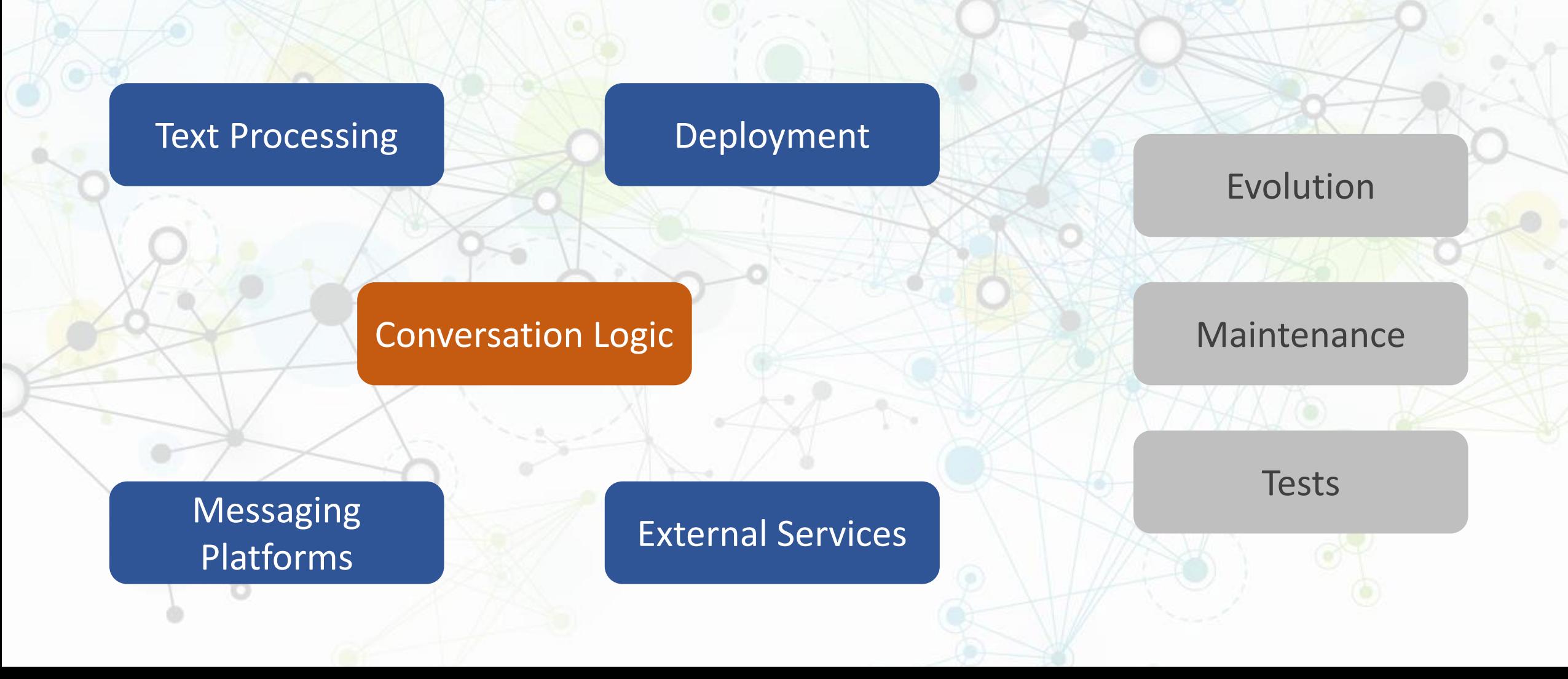

#### Chatbot applications

In the end what do we **really** want to do?

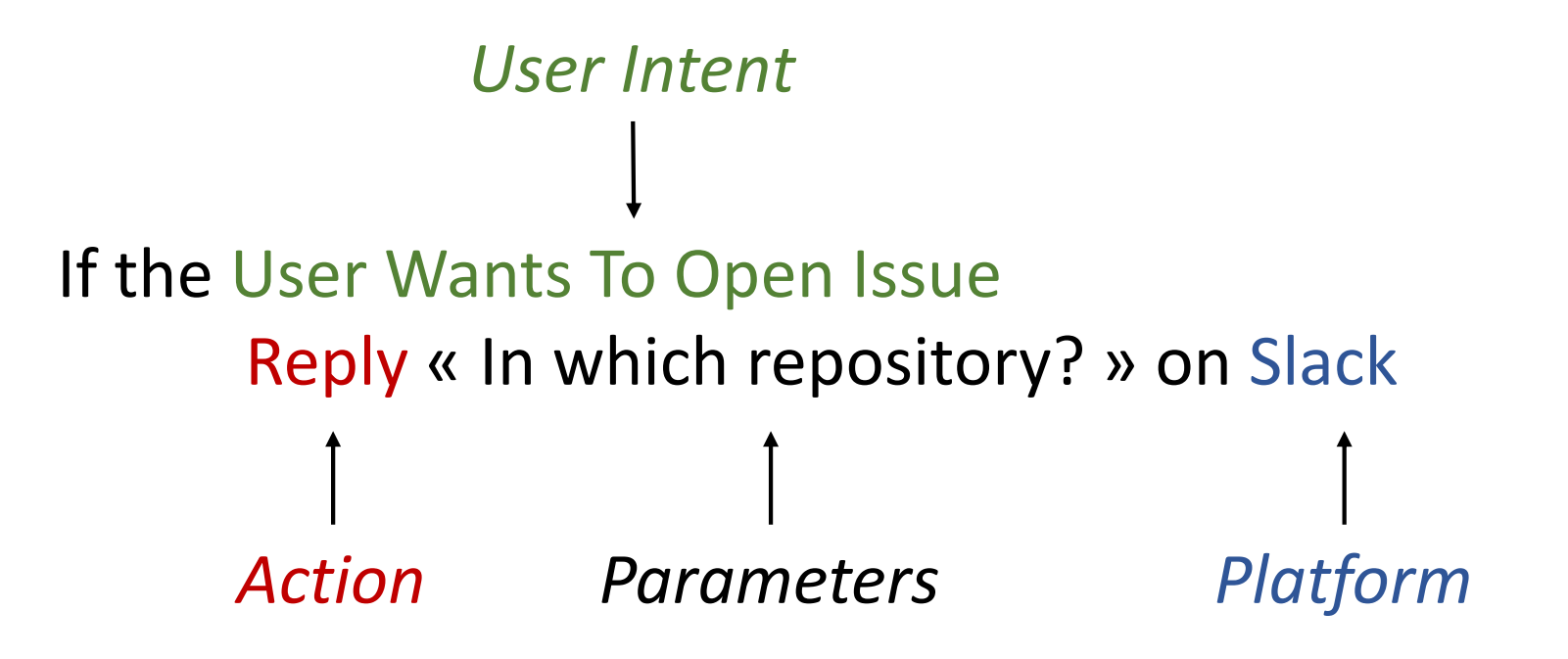

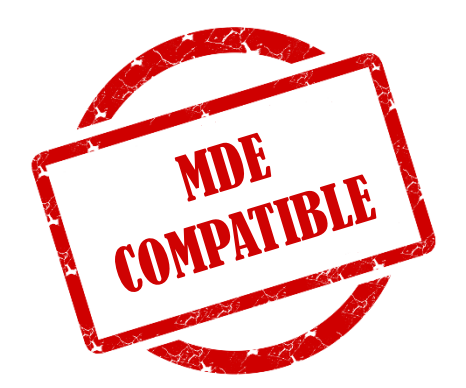

### Xatkit Framework

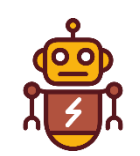

- Raise the level of abstraction at what chatbots are defined
	- Focus on the core logic of the chatbot
		- Conversation and user interactions
		- Action computations
	- Independent from specific implementation technologies
- Automatize the deployment and execution of the modeled chatbot
	- Deploy over multiple platforms
	- Execute the chatbot logic

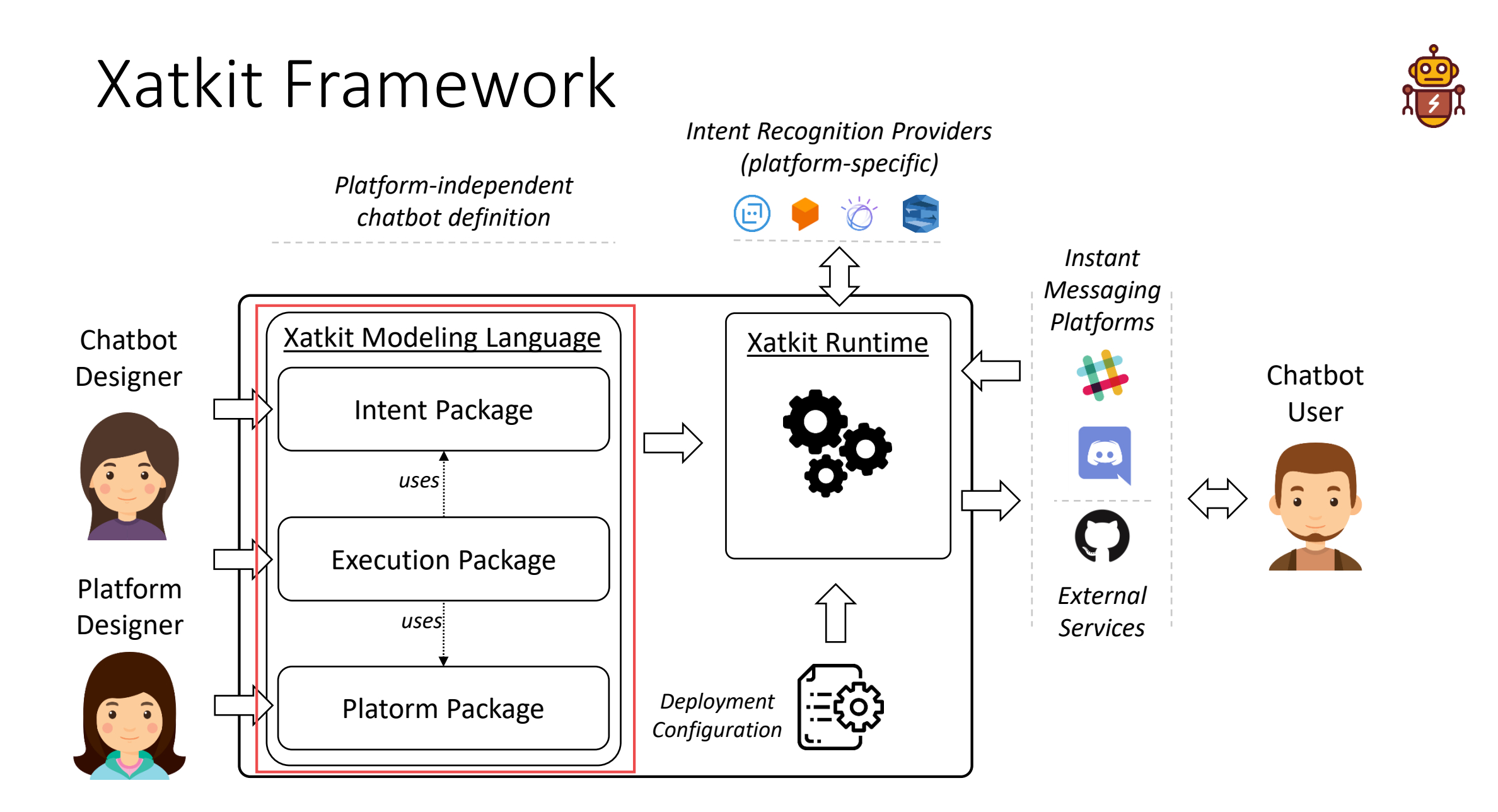

#### Xatkit Framework

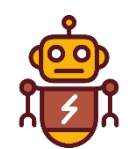

• Execution language package

**Import library** Example **Import platform** Slack **Import platform** Discord **Import platform** Github

**Listen to** Slack

#### **on intent** OpenNewIssue **do**

Slack.Reply(''Sure, I'll help you to write your issue! Which repository would you like to report an issue for?'')

#### **on intent** SpecifyRepository **do** Slack.Reply(''Alright, your issue is related to repository'' + context(Repository).get(name)) […]

Github.OpenIssue(context(Repository).get(name), context(Issue).get(title), context(Issue).get(content))

Discord.PostMessage(''A new issue has been opened in '' context(Repository).get(name))

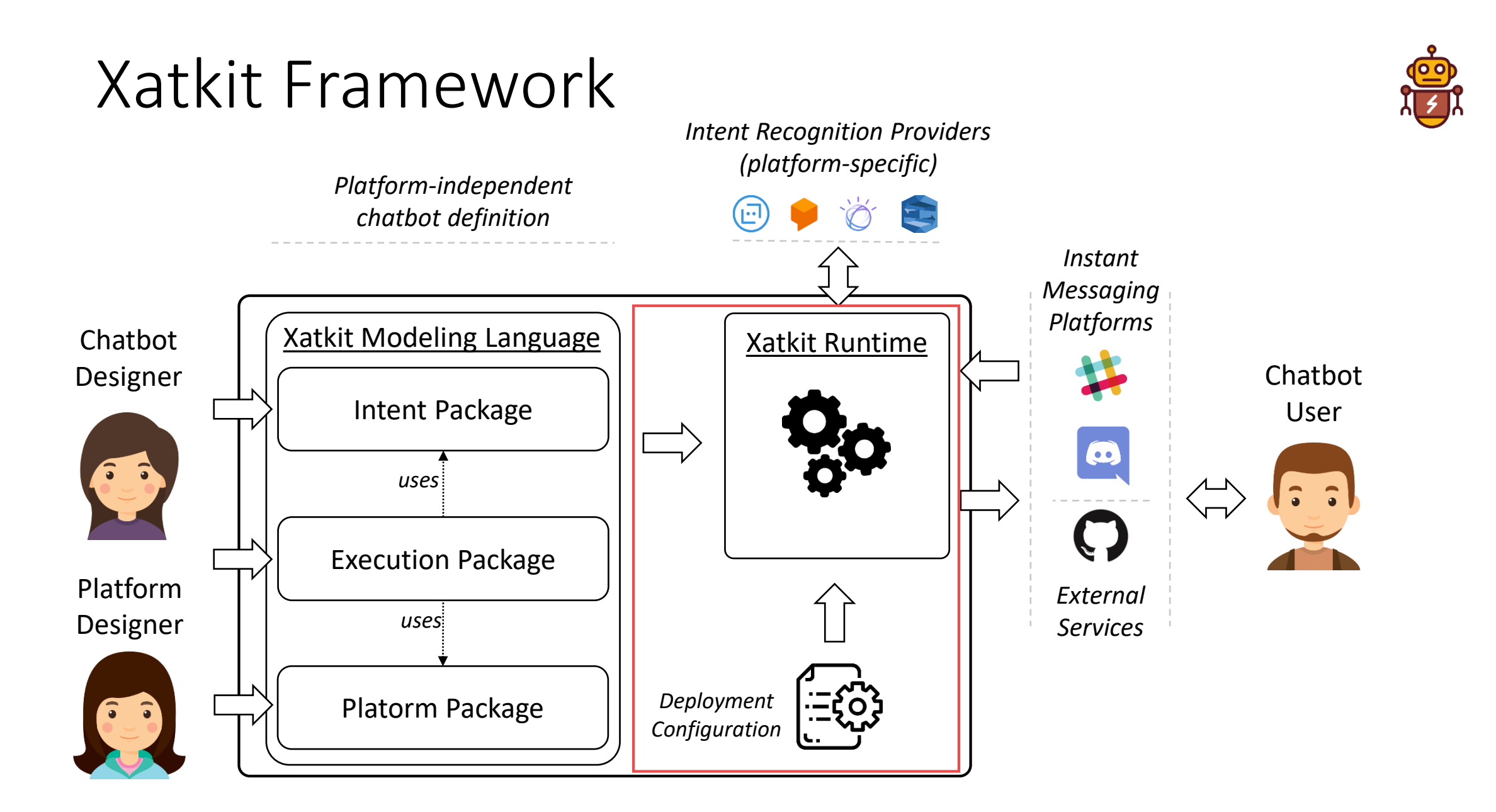

### Xatkit Framework

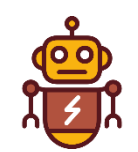

- Runtime component
	- Generic event-based execution engine
		- Platform-specific connectors
			- Slack, Discord, Web-based, Giphy, Github, ... ([https://github.com/xatkit-bot-platform/xatkit](https://github.com/xatkit-bot-platform/xatkit-releases/wiki)releases/wiki)
		- Automatic deployment
		- Execution life-cycle
	- Inputs
		- Chatbot model (defined with the Xatkit modeling language)
		- Configuration file

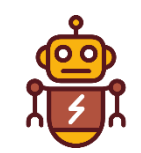

## Applications – Theme 100% reusable

- Digital transformation for public administration
	- Help locate and access online resources
	- Integrate city Open Data (pollution API, carbon footprint, etc)
	- Any bot reducing public administration paper consumption
- Educational chatbots (advanced Q&A)
	- Recycling practices
	- Minimizing wastes
	- Energy consumption
- Ideas are welcome!
	- [gdaniel@uoc.edu](mailto:gdaniel@uoc.edu)
	- [jordi.cabot@icrea.cat](mailto:Jordi.cabot@icrea.cat)